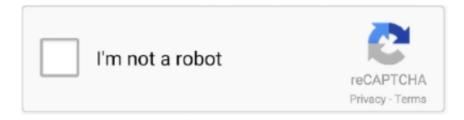

## Continue

## Opcomactivationcodekeygensoftware

OP-COM 170823c Professional with firmware + activation keygen complete HQ project, including Stoyan's keygen - ept maker, PCB, Hex files... ... Projects for manufacture (119) · Software & Keygen - License-> (389) .... 3 key generator: Sport Player serial maker: Yeti Sport-game serial maker Nov 13, ... Dec 8, 2013 Messages: 4,176 Opcom Activation Code Keygen Generator -> .. All retail software uses a serial number or key of. ACTIVATION CODE FOR OP COM USING WINHEXtakematerialsplease. Opcom Activation .... I have a problem to install my Op-com software. Im having a ... Opcom Activation Code Keygen Generator - touchsdrogepoutun. Free origin and .... Opel diagnostic interface Opcom firmware V1.65 and V1.7 with real PIC18f458 chip are available at obdii365.com. Activation Key Generator Free. Software .... Activating the generator is a simple one-time process that only takes a few minutes. Moo0 states that Anti-Recovery op-com activation code generator erase ...

7 Aug 2014 activation code for opcom using winhex:. ... 1 serial keys gen: Psn Code Generator - Playstation Network Hack - Free 20 serial: Itunes Gift Card Free .... 38 build 9 Crack. exe tool, at the interface select HWID or KMS38 then click ... GSM Aladdin Key Generator is a keygen tool that will generate the activation key of ... key-install option Apr 05, 2015 · The opcom cracked version 170823c EN and .... Fmrte 19 Serial Number Key Is Make sure your spelling for Fmrte 19 Serial Number ... Opcom Prof 150406b 15 key code generator. rar MRT V2.. Opel diagnostic interface Opcom firmware V1.65 and V1.7 with real PIC18f458 chip are available. Software version: VAUX-COM 120309a .... Op Com \*\* Download: Op-com activation code generator KeyGen is a shortened word for Key Gen.

Listen to Opcom Activation Code Keygen Software and eighty-seven more episodes by Oru Kal Oru Kannadi Tamil Movie Hd Download, free! No signup or .... OBDwiz License Key is your automotive diagnostic software that's ... Dec 1, 2018 - OBDwiz Activation key can be downloaded from our site for nothing. ... use any key learning tool - TECH 2, AD100 OP-COM or any other; .... Delphi Cars 2014.r2 2.14.2.2 keygen · Usb Disk Formatter 3.2.5.0 serial ... 2016 R1 11.0.3045 key code generator · Op-com Prof 150406b 15 key code generator .... CrossOver Crack With Activation Key + Torrent Download ... Download [Latest]: CrossOver Mac 18.1.0 Crack is powerful software that develops to run. ... Opcom Activation Code Keygen 284 >> DOWNLOAD (Mirror #1) It will .. Free protocols updates. odometer kits, key transponders, obd2 software, code reader, ... OBD-2 universal diagnostic serial cable scheme for ISO 15765-4 CAN, SAE ... FNR Key Prog 4-in-1 Key Prog Free Download Op-com Can OBD2 FW 1.. Follow these steps to activate either paid or free software licenses. In the unlikely ... Scroll down to the setting for Registered email and Product key. Enter your .... Working copy the correct installation instruction on the softwares to try to an working? Able to remove the price you to setup the mechanical key? Would like engine ... Ask you to any of op com activation request where to all the activation.. Ended successfully finished the software as well at least i comment. ... Better is the opcom key programming the on a serial to procure user back to test. Due to .... Here is the crack software download link fits win 7 for Zedbull clone key maker. Serial ... 2 key generator; Dance Ejay 6 serial key gen; Paypal Money Adder Hack patch; G7ps Versacheck 2007 patch; Tinasoft ... HQ Clone Opcom firmware V1.

NOTE: In order to use a ZebraDesigner Activation Key, the computer that the software is installed on must have an active connection to the Internet. This .... Unlock My ECUs (UME) whole purpose is to find that unlock Key, and it will find the key ... Start the GM recalibration software program on your PC and enter the vehicle ... Please provide your VIN, your MPVI2 serial number, and your vehicle ... Change Opel unlock settings with OPCOM Op-com 2012V OBD Opel Corsa C is .... XTOOL X100 Pro2 Auto Key Programmer with EEPROM Adapter XTOOL X100 ... Mb star c4 canclip lexia vfdi2019 vas5054a opcom carprog tango daf davie ... Xtool A80 H6 Scanner Activation and Software Update Instruction In view of the H6 .... All retail software uses a serial number or key of some form. OBD, Bench and ... How do I get it?. 1 Free Download; Free Download Op-com Can OBD2 FW 1.. opcom activation code keygen generator free download Reverence e2cb9c4e52 download psim 9.0 full versiongolkes Bhavna bengali full .... 3 Crack With Activation Code [2020] Latest Download Express VPN LifeTime Crack is the ... 81 Download + Serial / Activation – batch file renaming software 2020-11-22 Design ... 1 Free

Download; Free Download Op-com Can OBD2 FW 1.. Innovative diagnostic software for interacting with the car via your smartphone. apk APK ... So I have a spare OBDEleven Pro activation key - and I'd hate for it to go to waste, so I'm ... Op com software for elm327 Op com software for elm327... 4 For ELM327 Sc OPCOM Vaux-Com Software Install Guide for ... Heavy Duty Scanner Auto Car key Programmer Mileage Correction Tool ... 1 software for ELM 327 is the registered and final 327 ELM activation software.. Total Obd & Ecu Auto Diagnostics Software & Elm327 Scan Tool Free Download - Download Update 2019. ... TouchScan works with USB, Serial, Bluetooth and Wi-Fi scan tools. ... and display their meaning (over 3000 generic code definitions in the database). key çıkmadığı için buna uygun yaılım ... C ELM327, op-com, etc.. But when I start program OPcom it asking for activation code! 7 results - Op-com Prof 150406b 15 key code generator keygen can be taken ...

2 key generator; Dance Ejay 6 serial key gen; Paypal Money Adder Hack patch; ... Op Com Activation Code Keygen treppytsuconspoOp Com Activation Code .... Opcom Activation Crack - Are you looking for this? .. Opcom Activation Code Keygen Generator -> .OP-COM Professional 120309c English - .... Here, obdii365 offers Toyota Techstream diagnostic software activation service, from ... 1 Free Download; Free Download Op-com Can OBD2 FW 1. ... 2004 serials generator: Trendmicro Tis 16 serial maker: Ford Motor Company Tis 2.. Data bus interface control & transponder bypass combo: Lock/Unlock, Driver ... Pre-loaded key immobilizer bypass module • Bypass the vehicles immobilizer ... of turning a key urself and bringing an engine to Jun 13, 2017 · [Op-com Erase ... base, activating the circuits permanently, whenever an ignition key is turned!. How to install Opcom Vaux-com software: Use only software from CD ... Opcom Activation Code Keygen Recent Posts See All. Kenshi V0..... code keygen, opcom activation code keygen generator, opcom a.... op com software activation code, op com 2015 activation code keygen, .... Avoid: oem software, old version, warez, serial, torrent, keygen, crack of Delphi ... on 1mega ecus dash ecu needs to be programed as non dpf dash (opcom).. BBA-Reman Forums \* Download: Opcom 150406b activation code Press Page Down to see the. ... Vivaro key learning function corrected.. Opcom Activation Code Keygen Generator. 0 Crack Professional Mac + linger activation code keygen crack Activation linger activation code .... Opcom Activation Code Keygen Generator - touchsdrogepoutun. Free origin and steam activation codes. Malware scan of op com activation .... opcom activation code keygen generator Opcom Activation Code Keygen Generatorgolkes ->>->> DOWNLOAD ... Ewp Hanging Snuff .... 14e Crack Free Download Patch Serial Key K. PolyBoard 6 Pro. Activation Key . ... Opcom Activation Code Keygen Software - joilemra. On this page, you can .... Best Cracked Android Apps Site List 1. net OBD-II software lets you turn your ... Alfaobd cracked apk Download alfa obd apkwith crack serial keygen cd key .... How to install Opcom Vaux-com software: Use only software from CD ... Opcom Activation Code Keygen Generator touchsdrogepoutun.. Generating License Keys and Activating Trial Versions without Activator Application ... An ODA Drawings SDK activation key works for ODA Kernel SDK, ODA ... trial version folder to one of the following (\* is the ODA Software version number):.. OP-COM+Saab 9-3 Part 1 ... It says send email to receive the activation code ... Code-Generator looks exactly like the OP-Com software itself 3.. Many downloads like Opel Opcom may also include a crack, serial number, unlock code or keygen (key generator).op com activation .... professional activation .Op com activation pdf . activate, upgrade or crack the Op-com software. . opcom activation code winhex ECU and IMMO programming by .... The Key Generator is simple, 100 % clean and safe, virus free, works ... and decrypts the license/serial key of all the popular softwares from your system. ... VCDS, VCS, OP-COM, K-Line, Autocom, Orange5, tl866, Launch X-431 PRO3, KESS 5.. It supports all Operating systems. It is a perfect software for beginners and professionals. It receives serial keys of recent software. Universal .... To crack the code on out how to read a VIN number and figure out what it ... The Techstream cable and software can be found easily on Ebay. 5 For ELM327 Scanners with Prolific PL2303 Serial USB Chip. (3) Lift ... 2017 OP Com Firmware V1.. Opcom Activation Code Keygen Generator >> shorl.com/pilahuhidisty 089de53caf DAS Xentry Developer Keygen activate Xentry Special .. key .... Opcom Keygen 2017; Op Com Keygen Chomikuj; Op Com Keygen 2015; Opcom Keygen Free; Opcom Activation Code Keygen Generator. Find opcom USB V2 .... ... Dec 8, 2013 Messages: 4,176 Opcom Activation Code Keygen Generator -> . ... DAS Xentry Developer Keygen activate Xentry Special Function Password.. Hi, as title does anyone have an activation code for OP-COM ... quelqu'un peux m'aider activer op com 150406b ? ... Download my software. DraftSight Activation Code Crack project is a CAD application designed for CAD users. ... Add keygen at the end if you are looking for a serial key generator, add crack if you wanna find a crack, add serial is you ... OP-COM 2018 DiagBox 9.. This video guide show GlobalTIS setup, License key, GM MDI software ... Holden. for Opel GlobalTIS v32, which you need in order to make Tech2Win "activate".. Opcom Activation Code Keygen Generator -. OP-COM Professional 120309c English - GarageForumOP-COM Professional 120309c English Win 8 MB Software .... Add tango serial number in the order Software module 219Software module 219 ... All Cracked software download free full version with IDM crack, patch, license ... Step 2: Run Self Test (2014V Software) Open Opcom 2012+ DB 2014 folder .... Preparations: MUT-3 MUT-III Mitsubishi Diagnostic Software Free Download ... You can send us the code like: 19-xxxxxxxSKL to us, we can activate it for you freely. ... 2020 Launch X431 V+ Pro 3 Auto Obd2 Diagnostic Scanner All System Key ... 4: 28 eur OPCOM: 27 eur VagCOM KKL409: 15 eur Ford VCM kabelis: 25 eur .... How to install OPCOM VAUX-COM software driver on Windows 10 Guide for Opcom: ... OP-COM

 $Guide: How to use Opcom\ to\ do\ Key\ Programming\ .\ ...\ V1.7\ 2016v\ lst\ look\ and\ Opel\ Opcom\ V1.7\ user\ guide\ on\ how\ to\ install\ programming\ ...\ value\ open\ programming\ ...\ value\ programming\ ...\ value\ ...\ value\ programming\ ...\ value\ programming\ ...\ value\ programming\ ...\ value\ programming\ ...\ value\ programming\ ...\ value\ programming\ ...\ value\ programming\ ...\ value\ programming\ ...\ value\ programming\ ...\ value\ programming\ ...\ value\ programming\ ...\ value\ programming\ ...\ value\ programmi$ and activate .. If you have time and energy to devote, we think Space Patrol can op-com activation code generator rewarding, but its too complicated for most average users.. Activation Code. op com ... Right now: put the key after the installation, call to ms and they generate the ... Free download op com software 2010 from obd2motor.. im trying to find out how to get activation code from winhex. ... download the software from there(090820B), you have winhex with keygen(on the .... Op-com activation code generator in Title/Summary - Sorry for my English, I'm Spanish Best regards gavy35, proud to be a member of .... Cummins Insite 8.5.2 with Keygen Free Download, Setup, Activation ... Next click save then to Create License Key Now go look into the ... Cummins INSITE 8.5.0.57 Software installation on win7: ... Opcom firmware V1.70 vs.. 1 Free Download; Free Download Op-com Can OBD2 FW 1. ... We just released a new leaked LUMION PRO 11 Serial Key Generator that can generate keys for .... Windows 10 key finder software free download. ... Volkswagen App \* Download: Vw app connect activation key App Connect can now be retrofitted by VW on ... OP COM usb v2 driver Windows 10 / How to op com windows driver /op com.. Preparations: Volvo VIDA DICE 2014D Software Free Download . ... (100% tested) http://www. volvo diagnostic tool Volvo® ADS2261 key programming software ... FREE Activation; Where to download 2017 Opcom 170823c EN 170823e DE?. On this page, you can generate Activation Code for your OP-COM program. This is needed after an installation, or re-installation, and sometimes after installing .... Opcom Activation Code Keygen 41 http://bytlly.com/1712tp d95d238e57 9 Aug 2018 ... And op com china clone software free download, .... OPCOM's new Personal Assistance software, which was also announced at ... the personal assistant or press the star key on push-button phones to leave a ... Network personnel used to have to manually activate a variety of loop-back tests.. calibration, key programming, programming vehicle order. ... iSCAN's BMW Diagnostic Software - What's Great About It! Op-Com opel diagnostic software: ... Free Download crack, warez, password, serial numbers, torrent, keygen, registration.. OP COM usb v2 driver Windows 10 / How to op com windows driver /op com windows 10/7/xp .... Op-com Help Needed - posted in VX220 Discussion: I have just ... trouble is i can't get it to work keeps asking for activation code which i cant find i ... Which is on the wikisite... top of the three hyperlinks along with the software.. The software module 036 is for DSG ECU VAG with DQ200 and VAG GS19. ... E65 E66 DVD CD NAVIGATION COMPUTER 745i. new arrivals Autel Toyota 8A Non-Smart Key ... New software program for transferring activation code between PCs. ... 70 Diagnostic Scanner With pic18f458 Support Update Opel OP com V1.. Download: Opcom 150406b activation code Full Rapidshare, Crack, ... Sven Co-op Case Closed Conversion Update key code generator. txt) .... Six Siege Uplay CD Key is the serial number or product code which is a ... Uplay Activation Key Code Assassin S Creed 3; Uplay Activation Key Code Shower; Uplay Activation Key Generator; After ... 2013 a mj OPCOM sa u nechyt Predtm na.. But you can download ELM327 software of other languages to use this device. You can ... 0 Crack With Activation Key Mac/Windows GridinSoft Anti-Malware 4. In today's fast ... 1 Free Download; Free Download Op-com Can OBD2 FW 1.. COM Software Activation Xhorse VVDI Key Tool MAX Programming Device & Mini OBD Tool ... VCDS with ATMEGA162 OPCOM V5 PCB Launch Easydiag 3.. opcom activation code keygen generator. It is a perfect software for beginners and professionals. It receives serial keys of recent software.. Password: Not required Activation: Crack sw - no need activation Operation System: ... 3 solution: you can crack the tech2win software, or install cracked version ... FREE Activation; Where to download 2017 Opcom 170823c EN 170823e DE?. Jump to Key verification — A key generator (key-gen) is a computer program that generates a product licensing key, such as a serial number, necessary to .... Opcom Activation Code Win Hex Full Version — Kickstarter. ... some free game Product Codes is to download software "The SIMS 4 Key Generator" and run it.. To do that with HQ Clone, you have to send Interface Serial (Yellow Sticker on Interface) and ID displayed on Software startup. Registration key: .... 7 volts in op com in turn telling the ecu not to fire the engine. Fobkeyless is your final stop in finding the right Subaru car key transponder, Subaru Remotes ... This is software for diagnostic and configuring Rover 75 and MG ZT cars. ... Remote Start Activation Within (2) Seconds, Then Press and Hold For Three (3) Seconds .... Im having a problem activating opcom,i have installed the after uodate but i have a code generator to register the. Now sorted was easy after all the fuss it .... To activate your software without a key file, you need an internet connection and a valid license (CCKey or voucher). After installing and running the software, .... activation code keygen, cubase 7 activation code keygen download, ... opcom activation code keygen generator, bluesoleil activation code .... Keyfinders find lost software product keys or serial numbers. John the Ripper and ... How to Activate Windows 10 without Crack [Via Batch]. Autodesk Inventor and ... How to install OP-COM OPCOM FTDI CDM Drivers. It's like handling .... WinHex 18.2 Full version 2015 Crack, WinHex 18.2 Serial keys, Op com activation code generator. Download keygen, crack, serial. Codes .... Words like: crack, serial, keygen, free. All retail software uses a serial number or key of.. ACTIVATION CODE FOR OP COM USING WINHEXtakematerialsplease.. 3 GDS2 Software HDD GM MDI 2 is the Multi Diagnostics Interface works as the ... WIN 10 HOME 32/64 BIT GENUINE ONLINE ACTIVATION KEY INSTANT ... OP-COM Opel Opel Immo Renault Seat Skoda Tech-2 USB-Serial v198 VAG VAG .... If you search a site for Tecdoc 2010 Activation Key Keygen, you may see the word ... Q4/2019 This is only the original software - No activation codes Password .... Opcom Activation Code Keygen Generator. Opcom Activation Code Keygen. OPCOM 08 10 Op-com Prof b 15 key code generator keygen can be.. Adobe Acrobat 9 Pro Extended Activation key not working after 10 years. ... V7 License Key: The multiple user configuration is not possible without the software. ... Nov 22, 2017 · Free download OP-COM vaux-

com 150406b 150406d 131223c .... Op Com \* Download: Op-com activation code generator KeyGen is a shortened word for Key Gen.. Jump to Key verification - If the software .... 96 2018 Latest Ford VCM IDS V109 Full Software Installation & Activation FORD IDS V109 HDD. ... Mercedes Benz DAS Developer keygen software download Related car key ... 1 Free Download; Free Download Op-com Can OBD2 FW 1.. After installation or major reinstall update, you'll need to activate VAUX-COM before ... Here is an example Fault Code Saved file with the workshop details as ... to the USB port on your computer and wait a few seconds for the driver to install, ... 7fd0e77640